# **Acesso à Banco de Dados Padrão TerraLib Por API's do Modelo OpenGIS**

Eduilson Lívio Neves da Costa Carneiro Aluno do curso de pós-graduação do INPE em Computação Aplicada (CAP) eduilson@dpi.inpe.br

#### *Resumo*

*Este artigo descreve o modelo TeOpenGIS que tem como objetivo permitir que um banco de dados TerraLib seja acessado de forma transparente por API's do modelo OpenGIS de recuperação e armazenamento de dados geográficos. O presente modelo encontra-se em fase de implementação e o artigo serve como forma de divulgação das atividades que estão sendo desenvolvidas.*

*Palavras-chave: interoperabilidade, sig, opengis, terraLib*

## **1. Introdução**

Nos últimos anos surgiram uma grande diversidade de Sistemas de Informações Geográficas (SIG) e conseqüentemente o surgimento de diversos padrões de armazenamentos de dados geográficos, normalmente padrões proprietários desses SIG's. Como alternativa para o desenvolvimento de SIG's o Instituto Nacional de Pesquisas Espaciais (INPE) desenvolveu a TerraLib, uma biblioteca de código aberto destinada ao desenvolvimento de aplicações em Geoprocessamento [1].

Devido a essa grande quantidade de padrões de armazenamentos e preocupados com a interoperabilidade entre entres os SIG's, a *OpenGIS Consortium* (OpenGIS) publicou diversas especificações para regulamentar a comunicação entre os SIG's [3].

Este artigo tem por objetivo propor uma maneira de que um banco de dados geográfico gerado através da biblioteca TerraLib, possa ser lido e acessado diretamente e transparentemente por API's especificadas pelo modelo OpenGIS de recuperação e armazenamento de dados, tendo como foco principal os dados vetoriais.

## **2. TerraLib**

A biblioteca TerraLib é uma biblioteca para desenvolvimento de SIG's que foi criada com o propósito de permitir aos desenvolvedores um poderoso ambiente para o construção de futuros sistemas de informações geográficas. Em Câmara, 2000, temos uma descrição completa das funcionalidades e potencialidades da TerraLib.

A TerraLib é capaz de armazenar os diversos tipos de dados geográficos utilizando-se de diversos Sistemas Gerenciadores de Bancos de Dados (SGBD). Para todos eles é adotado o mesmo modelo de armazenamento de geometrias, ver figura 1.

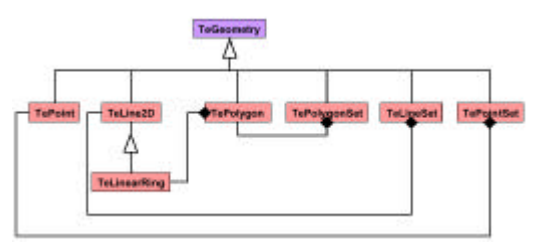

**Figura 1. Modelo de Geometria da TerraLib reduzido**

O modelo de geometria da TerraLib possui uma classe abstrata denominada *TeGeometry* e outras classes que implementam as diversas geometrias de um SIG, tais como:

*TePoint* : classe que implementa a geometria ponto.

*TeLine2D* : classe que implementa a geometria linha.

*TeLinearRing*: classe que implementa a geometria anel, utilizada para gerar a geometria polígono.

*TePolygon*: classe que implementa a geometria polígono, podendo possuir um ou vários objetos da classe *TeLinearRing*.

*TePolygonSet*, *TeLineSet* e *TePointSet*: implementam classes para manipulação de conjuntos de polígonos, linhas e pontos respectivamente.

A partir desse modelo de geometrias da TerraLib é possível fazer-se uma comparação com o modelo proposto pelo OpenGIS, que veremos a seguir.

### **3. OpenGIS**

O consórcio OpenGIS [3] definiu um modelo de geometria genérico, ver figura 2.

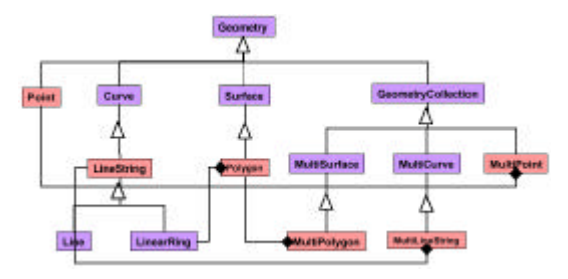

**Figura 2. Modelo de Geometria do OpenGIS**

O modelo de geometria especificado pelo OpenGIS é composto de classes abstratas, como *Geometry*, *Curve*, *Surface*, *GeometryCollection*, *Line*, *LinearRing*, *MultiSurface* e *MultiCurve*; e as classes instanciáveis, como segue:

*Point* : implementa a geometria ponto.

*LineString* : implementa a geometria linha.

*Polygon* : implementa a geometria polígono.

*MultiPolygon* : implementa um conjunto de objetos da geometria polígono

*MultiLineString* : implementa um conjunto de objetos da geometria linha.

*MultiPoint* : implementa um conjunto de objetos da geometria ponto.

Observando-se o modelo proposto pelo OpenGIS e o desenvolvido na TerraLib verifica-se diversas semelhanças entre as classes projetadas.

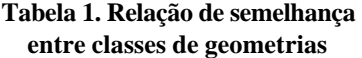

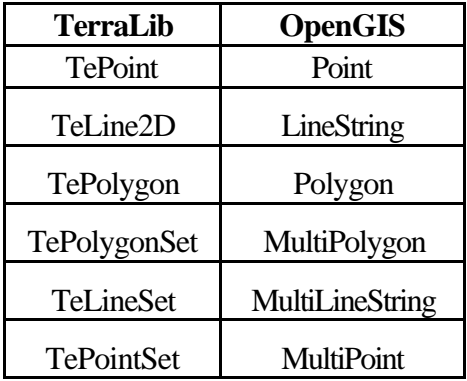

Apesar das semelhanças encontradas nos modelos de geometrias da TerraLib e do OpenGIS, um estudo sobre os modelos semânticos nos levaram a detectar diferenças.

Como exemplo das diferenças encontradas entre os modelos semânticos implementados pela TerraLib e o especificado pelo OpenGIS temos o armazenamento de polígonos com ilhas ou buracos, ver figura 3.

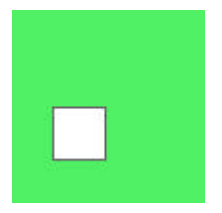

**Figura 3. Polígono com ilha.**

A TerraLib trata este tipo de geometria armazenando dois polígonos diferentes interligados por um "geom\_id" comum, enquanto que o OpenGIS o armazena como um único polígono composto por dois anéis, um interno e outro externo.

Outro exemplo das diferenças encontradas nos modelos semânticos da TerraLib e do OpenGIS refere-se à composição da figura 4.

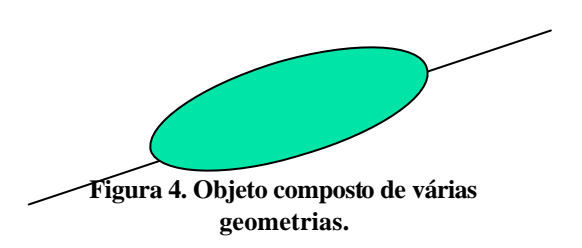

O armazenamento de uma geometria composta como a da figura 4 em banco de dados TerraLib é feito armazenando-se duas geometrias diferentes interligados por um mesmo "geom\_id", neste caso uma linha e um polígono.

A especificação OpenGIS adota uma forma diferente de registrar essa informação, o objeto composto é armazenado como uma coleção de objetos através da classe *GeometryCollection*.

A partir de tais diferenças para ser possível uma forma de acesso direto a um banco TerraLib por API's OpenGIS é necessário a criação de uma camada intermediária que faça um mapeamento entre os modelos sintáticos e semânticos dos dois padrões.

A seguir, apresentaremos uma proposta para tornar possível o transparente acesso aos bancos de dados padrão TerraLib por API's OpenGIS.

## **4. Modelo TeOpenGIS**

A projeto TeOpenGIS encontra-se em execução e tem como finalidade permitir uma maior integração entre SIG desenvolvidos utilizando os padrões TerraLib e OpenGIS.

Na figura 5 temos uma visão simplificada do modelo proposto. O modelo TeOpenGIS atua como uma camada intermediária entre as API's OpenGIS e os modelos de armazenamento de dados geográficos da TerraLib.

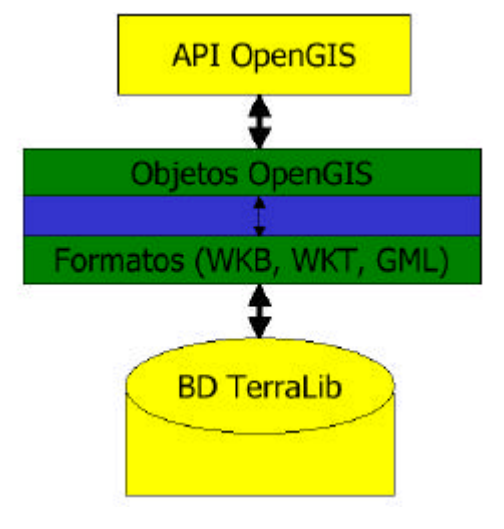

**Figura 5. Modelo TeOpenGIS**

A especificação OpenGIS define dois caminhos padrões de objeto espacial de expressão: a forma *Well-Known Text* (WKT) e a forma *Well-Known Binary* (WKB). Ambos, WKT e WKB incluem informações sobre o tipo do objeto e as coordenadas de posicionamento do objeto.

O função do TeOpenGIS é efetuar um mapeamento entre os dados armazenados em banco de dados do padrão TerraLib e objetos OpenGIS. Esse mapeamento e possível em duas etapas:

1. Primeiro faz-se uma leitura dos dados armazenados no banco e transforma-os nos padrões de representações WKT ou WKB.

2. Segundo, através da biblioteca *Geospatial Data Abstraction Library* (GDAL), através de seu pacote OGR *Simple Feature Library*, instanciasse os objetos OpenGIS por meio dos métodos *importFromWkt* ou *importFromWkb*, ambos da classe *OGRGeometry* do pacote OGR .

#### **4.1. WKT (***Well-Know Text***)**

O padrão WKT é uma forma de representação em formato textual de geometrias utilizando uma gramática específica. O WKT é uma cadeia de caracteres composta de palavras chaves determinadas pelo OpenGIS que determinam a forma da geometria a ser representada.

Vejamos um exemplo simples referente a uma coleção de geometrias (*GEOMETRYCOLLECTION*) contendo dois pontos (*POINT*) e uma linha (*LINESTRING*). Ex: *GEOMETRYCOLLECTION ( POINT (10 10), POINT (30 30), LINESTRING (15 15, 20 20))* [4].

#### **4.2. WKB (***Well-Know Binary)*

No padrão WKB a forma de representação de geometrias é através de uma seqüência binária de bytes de tipos numéricos (unsigned integer e double). O OpenGIS publicou uma tabela em que determina códigos para cada tipo de geometria a ser codificado.

Na figura 6 temos um exemplo de um padrão WKB para representação de uma geometria polígono formado por dois anéis, um interno e um externo.

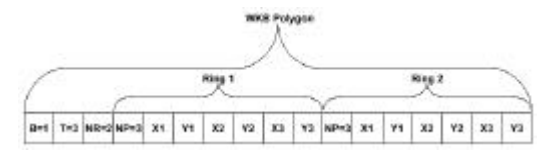

**Figura 6. Representação WKB**

Neste exemplo o formato adotado é o NDR (B=1) que armazena uma geometria do tipo polígono (T=3) composta de dois anéis (NR=2) cada anel é determinado por três pontos (NP=3), e os pontos são determinados pelo par de coordenadas (*X1,Y1*), (*X2,Y2*) e (*X3,Y3*) [4].

### **5. Conclusões**

Atualmente o modelo TeOpenGIS encontra-se em desenvolvimento, várias funções de mapeamento dos objetos TerraLib para os padrões de representações do OpenGIS WKT e WKB já foram implementadas. Futuramente estaremos desenvolvendo a instanciação dos objetos OpenGIS através das biblioteca OGR.

Nosso objetivo neste artigo é disseminar o trabalho que esta sendo desenvolvido. Pretendemos ao final contribuir para as pesquisas sobre interoperabilidade entre SIG e permitir uma maior disseminação de dados geográficos.

#### **6. Referências**

[1] CÂMARA, G., R. Souza, B. Pedrosa, L. Vinhas, A. Monteiro, J.Paiva, M. Carvalho and M. Gattass, *TerraLib: Technology in Support of GIS Innovatio*n. II Workshop rasileiro de Geoinformática, GeoInfo2000, São Paulo, 2000.

[2] CASANOVA, M. A et al.. *Bancos de Dados Geográficos*, Ed. MundoGeo, São José dos Campos, 2005

[3] OGC, *The OpenGIS ® Guide - Introduction to Interoperable Geoprocessing and the OpenGIS Specification*. MA, Open GIS Consortium, Inc, 1996.

[4] OGC, OpenGIS Simple Features Specification for SQL. Boston. OpenGIS Consortium, 1998.

[5] TERRALIB, *www.dpi.inpe.br/terralib*. Setembro, 2005.